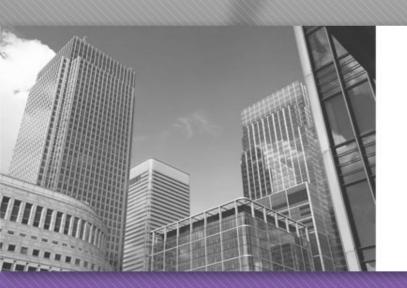

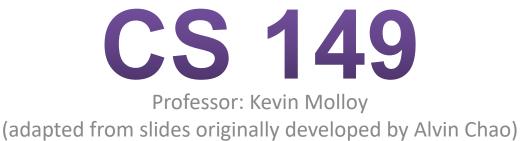

### JAVA is Portable

Most "high-level" languages are considered portable because they can be compiled into machine code for any computer:

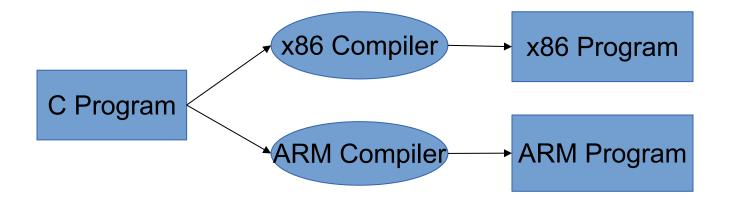

### Java Compilation

#### Byte Code Files are portable because there are JVM's that run on most machines

The same compiled byte code works on any JVM

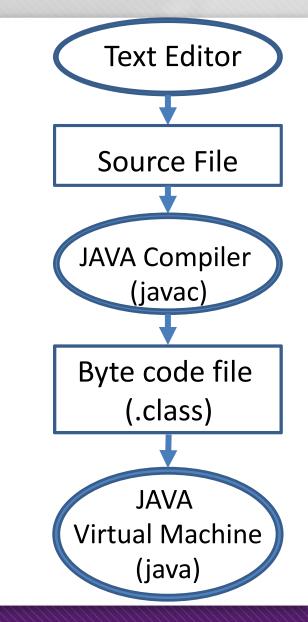

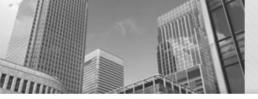

#### Anatomy of a Java Program: Comments

#### Javadoc comments:

```
/**
 * Application that converts inches to centimeters.
 *
 * @author Chris Mayfield
 * @version 01/21/2014
 */
```

Everything between /\*\* and \*/ ignored by compiler Used to generate code documentation

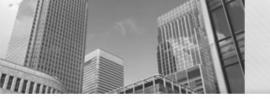

# Block comments are used for text that should *not* be part of the published documentation:

/\*
 Permission is hereby granted, free of charge, to any
 person obtaining a copy of this software and associated
 documentation files (the "Software"), to deal in the
 Software without restriction.
\*/

## In-line comments are used for short clarifying statements:

// Create a scanner for standard input.

Anatomy of a Java Program: Classes Java is an object-oriented language (OO) Java classes tie together instructions and data All Java code *must* exist within some class

public class ConvertInches {
}

public and class are keywords: Words that have a special meaning for Java.

public – (more later)

Class – Create a class with the following name. (Must match the file name)

Class names are always capitalized (by convention)

Braces { and } enclose blocks of code

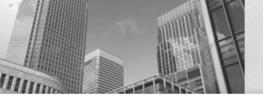

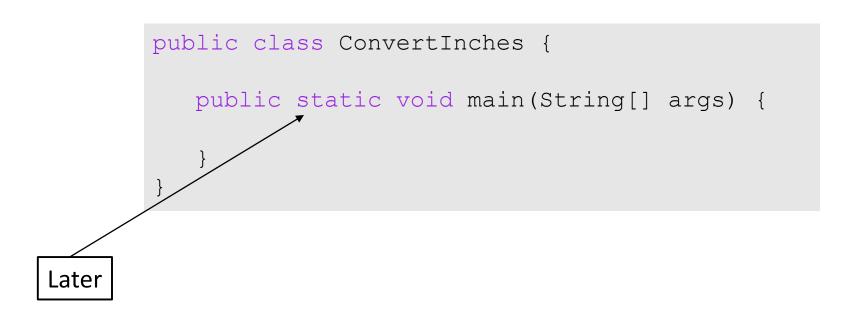

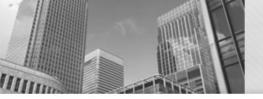

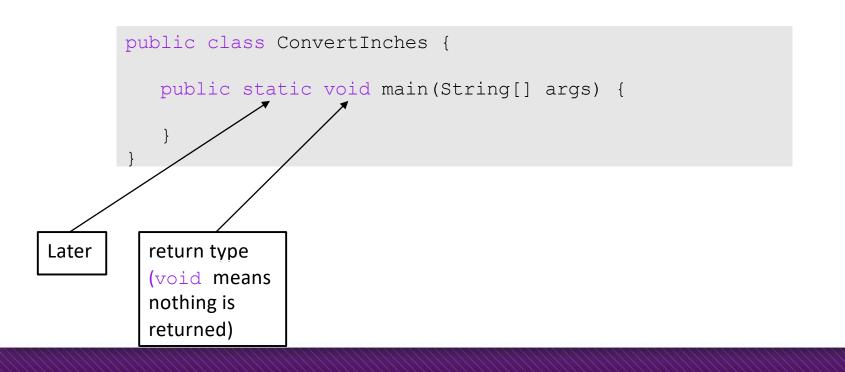

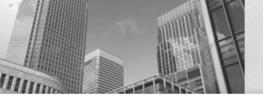

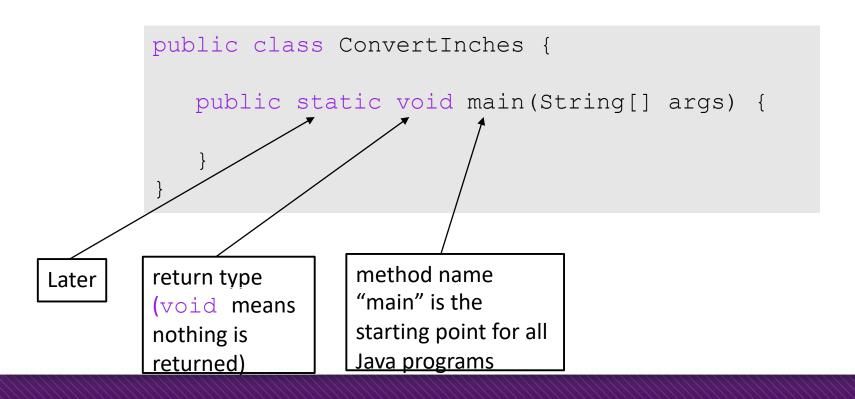

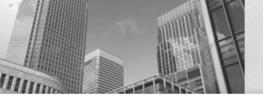

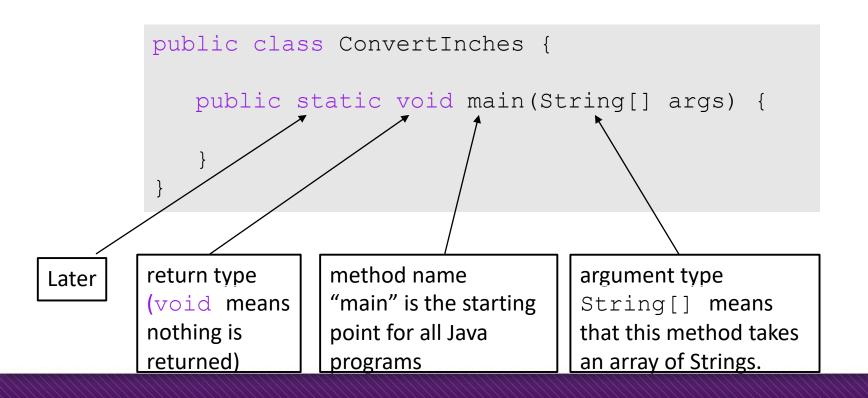

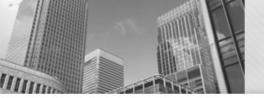

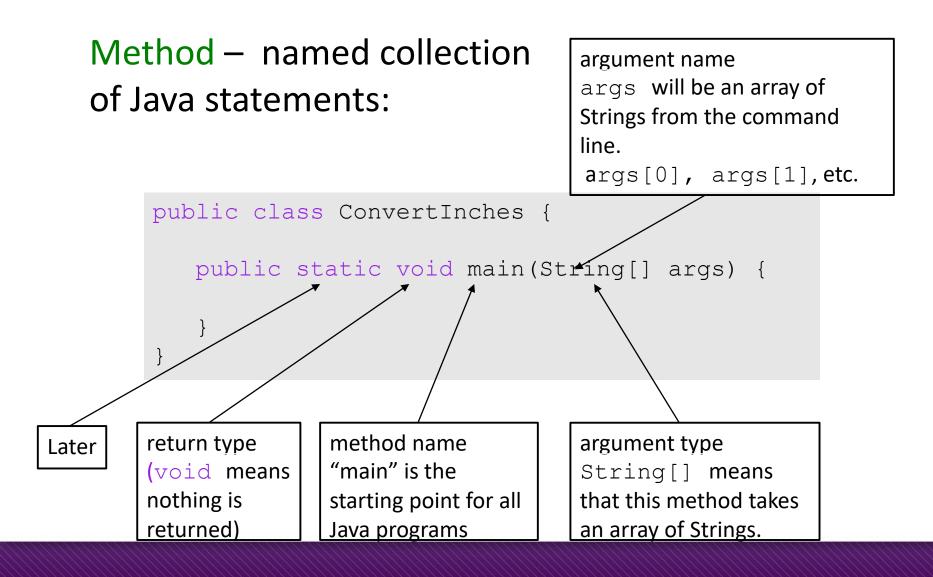

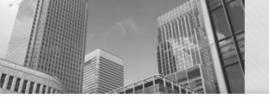

Anatomy of a Java Program: Declaring and Assigning Variables

#### variable – named box for storing data:

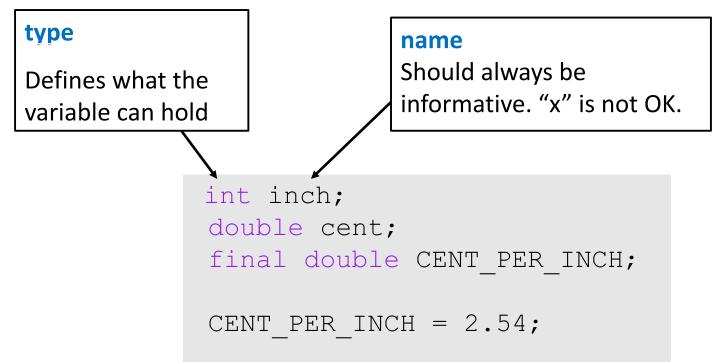

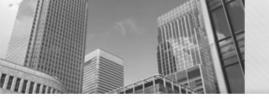

Anatomy of a Java Program: Declaring and Assigning Variables

#### variable – named box for storing data:

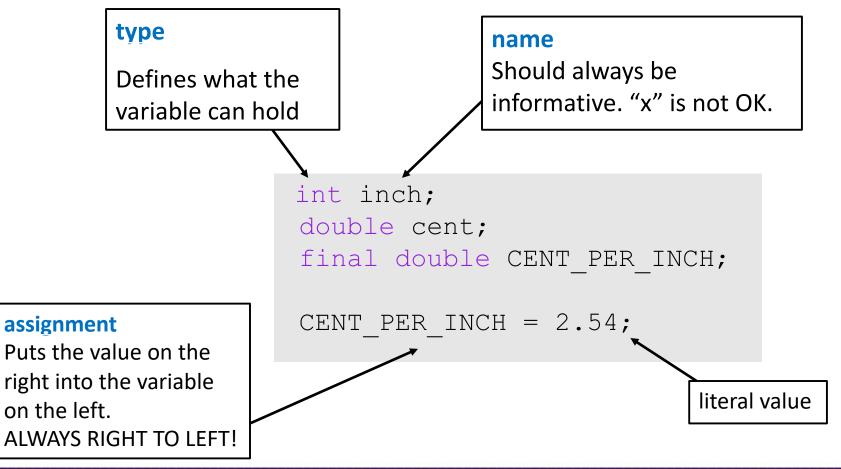

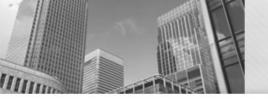

Anatomy of a Java Program: Declaring and Assigning Variables

#### variable – named box for storing data:

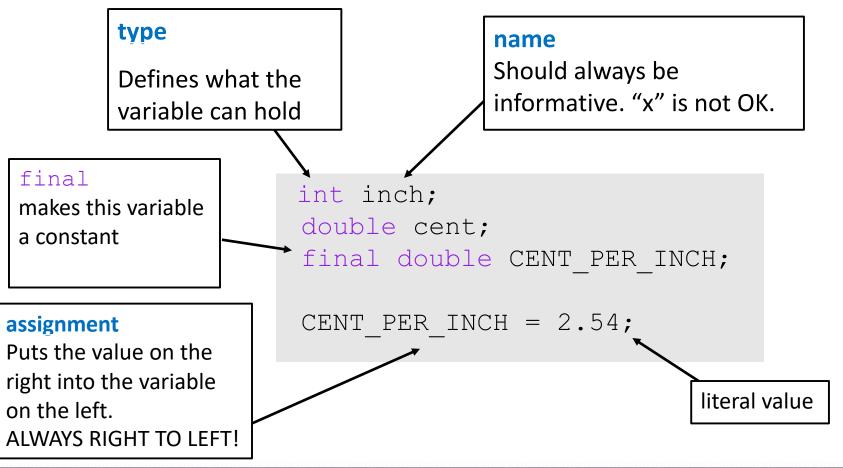

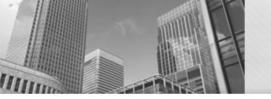

### Printing Output to the Screen

Two functions for printing:

- System.out.println()
- System.out.print()

What is the difference between these two functions?

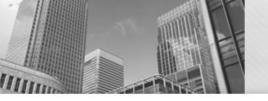

### Printing Output to the Screen

System.out.print("Hello, world!\n"); System.out.print("Hello, world!\n");

- System.out.println includes the "newline" character.
- Special characters are proceeded by a backslash (\) character (which is not printed).
- How do you print a backslash?
- How do you print a double quotation mark?

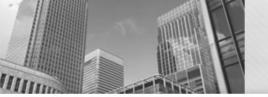

### Printing Output to the Screen

| Escape Sequence | Meaning                       |
|-----------------|-------------------------------|
| //              | Print a single backslash      |
| \t              | Print a tab character         |
| \n              | Print a newline character     |
| \"              | Print a double quotation mark |